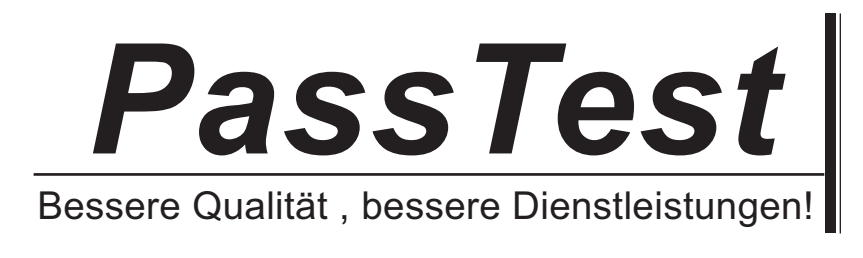

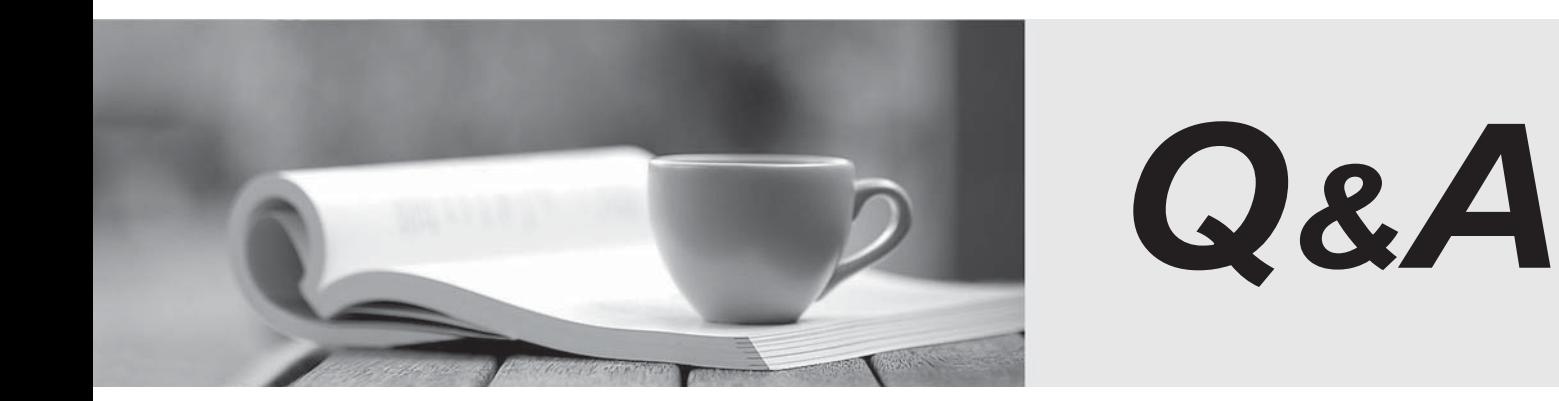

http://www.passtest.de

Einjährige kostenlose Aktualisierung

# **Exam** : **70-561(CSharp)**

# **Title** : TS:MS.NET Framework 3.5, ADO.NET Application Development

## **Version** : DEMO

You need to ensure that the application can connect to any type of database.

What should you do?

A. Set the database driver name in the connection string of the application, and then create the connection object in the following manner.

DbConnection connection = new OdbcConnection(connectionString);

B. Set the database provider name in the connection string of the application, and then create the connection object in the following manner.

DbConnection connection = new OleDbConnection(connectionString);

C. Create the connection object in the following manner.

DbProviderFactory factory =

DbProviderFactories.GetFactory("System.Data.Odbc");

DbConnection connection = factory.CreateConnection();

D. Create the connection object in the following manner.

DbProviderFactory factory =

DbProviderFactories.GetFactory(databaseProviderName);

DbConnection connection = factory.CreateConnection();

#### **Answer:** D

2. You create an application by using the Microsoft .NET Framework 3.5 and Microsoft ADO.NET. The application connects to a Microsoft SQL Server 2005 database.

The application throws an exception when the SQL Connection object is used.

You need to handle the exception.

Which code segment should you use?

```
A. try
```

```
\{
```

```
if(null!=conn)
```
conn.Close();

// code for the query

```
}
```

```
catch (Exception ex)
\{// handle exception
}
finally
\{if(null==conn)
conn.Open();
}
B. try the contract of the contract of the contract of the contract of the contract of the contract of the contract of the contract of the contract of the contract of the contract of the contract of the contract of the con
\{conn.Close();
// code for the query
}
catch (Exception ex)
\{// handle exception
} 
finally
\{if(null!=conn)
conn.Open();
}
C. try
\{conn.Open();
// code for the query
}
catch (Exception ex)
```

```
{
```

```
// handle exception
} 
finally
\{if(null!=conn)
conn.Close();
}
D. try
\{conn.Open();
// code for the query
}
catch (Exception ex)
\{// handle exception
} 
finally
\{if(null==conn)
conn.Close();
}
Answer: C
```
3. You create an application by using the Microsoft .NET Framework 3.5 and Microsoft ADO.NET. The application connects to a Microsoft SQL Server 2005 database.

You need to separate the security-related exceptions from the other exceptions for database operations at run time.

Which code segment should you use?

```
A. catch (System.Security.SecurityException ex)
```

```
{
```

```
//Handle all database security related exceptions.
}
B. catch (System.Data.SqlClient.SqlException ex)
\{for (int i = 0; i < ex. Errors. Count; i++){
 if (ex.Errors[i].Class.ToString() == "14") {
 //Handle all database security related exceptions.
 }
 else{
 //Handle other exceptions
 }
}
}
C. catch (System.Data.SqlClient.SqlException ex)
\{for (int i = 0; i < ex. Errors. Count; i++){
 if (ex. Errors[i].Number == 14)//Handle all database security related exceptions.
 }
 else{
 //Handle other exceptions
 }
}
}
D. catch (System.Data.SqlClient.SqlException ex)
\{for (int i = 0; i < ex. Errors. Count; i++){
 if (ex.Errors[i].Message.Contains("Security")){
 //Handle all database security related exceptions.
 }
```
else{ //Handle other exceptions } } }

**Answer:** B

4. You create an application by using the Microsoft .NET Framework 3.5 and Microsoft ADO.NET. The application connects to a Microsoft SQL Server 2005 database.

You write the following code segment.

string queryString = "Select Name, Age from dbo.Table\_1";

SqlCommand command = new SqlCommand(queryString,

(SqlConnection)connection));

You need to get the value that is contained in the first column of the first row of the result set returned by the query.

Which code segment should you use?

A. var value = command.ExecuteScalar();

```
string requiredValue = value.ToString();
```

```
B. var value = command.ExecuteNonQuery();
```
string requiredValue = value.ToString();

C. var value = command.ExecuteReader(CommandBehavior.SingleRow);

string requiredValue = value[0].ToString();

D. var value = command.ExecuteReader(CommandBehavior.SingleRow);

string requiredValue = value[1].ToString();

#### **Answer:** A

5. You create an application by using the Microsoft .NET Framework 3.5 and Microsoft ADO.NET. The application connects to a Microsoft SQL Server 2005 database.

You write the following code segment. (Line numbers are included for reference only.)

01 using (SqlConnection connection = new

SqlConnection(connectionString)) {

02 SqlCommand cmd = new SqlCommand(queryString, connection);

```
03 connection.Open();
```
04 and the contract of the contract of the contract of the contract of the contract of the contract of the contract of the contract of the contract of the contract of the contract of the contract of the contract of the con

- 05 while (sdrdr.Read()){
- 06 *I/I* use the data in the reader **the reader** state of the state of the state of the state of the state of the state of the state of the state of the state of the state of the state of the state of the state of the stat

```
07 }
```
08 }

You need to ensure that the memory is used efficiently when retrieving BLOBs from the database.

Which code segment should you insert at line 04?

A. SqlDataReader sdrdr =

cmd.ExecuteReader();

B. SqlDataReader sdrdr =

cmd.ExecuteReader(CommandBehavior.Default);

C. SqlDataReader sdrdr =

cmd.ExecuteReader(CommandBehavior.SchemaOnly);

D. SqlDataReader sdrdr =

cmd.ExecuteReader(CommandBehavior.SequentialAccess);

#### **Answer:** D

6. You create an application by using the Microsoft .NET Framework 3.5 and Microsoft ADO.NET. The

application connects to a Microsoft SQL Server 2005 database.

You write the following code segment.

string query = "Select EmpNo, EmpName from dbo.Table\_1;

select Name,Age from dbo.Table\_2";

SqlCommand command = new SqlCommand(query, connection);

SqlDataReader reader = command.ExecuteReader();

You need to ensure that the application reads all the rows returned by the code segment.

Which code segment should you use?

A. while (reader.NextResult())

```
\{Console.WriteLine(String.Format("{0}, {1}",reader[0], reader[1]));
reader.Read();
}
B. while (reader.Read())
\{Console.WriteLine(String.Format("{0}, {1}",reader[0], reader[1]));
reader.NextResult();
}
C. while (reader.Read())
\{Console.WriteLine(String.Format("{0}, {1}",reader[0], reader[1]));
}
reader.NextResult();
while (reader.Read())
\{Console.WriteLine(String.Format("{0}, {1}",reader[0], reader[1]));
}
D. while (reader.NextResult())
\{Console.WriteLine(String.Format("{0}, {1}",reader[0], reader[1]));
}
reader.Read();
while (reader.NextResult())
\{Console.WriteLine(String.Format("{0}, {1}",reader[0], reader[1]));
}
Answer: C
```
The application has a DataTable object named OrderDetailTable. The object has the following columns:

```
<u>ID and the contract of the contract of the contract of the contract of the contract of the contract of the con</u>
```
OrderID

ProductID

Quantity

LineTotal

The OrderDetailTable object is populated with data provided by a business partner. Some of the records contain a null value in the LineTotal field and 0 in the Quantity field.

You write the following code segment. (Line numbers are included for reference only.)

01 DataColumn col = new DataColumn("UnitPrice", typeof(decimal));

```
02 and the contract of the contract of the contract of the contract of the contract of the contract of the contract of the contract of the contract of the contract of the contract of the contract of the contract of the con
```
03 OrderDetailTable.Columns.Add(col);

You need to add a DataColumn named UnitPrice to the OrderDetailTable object.

Which line of code should you insert at line 02?

- A. col.Expression = "LineTotal/Quantity";
- B. col.Expression = "LineTotal/ISNULL(Quantity, 1)";
- C. col.Expression = "LineTotal.Value/ISNULL(Quantity.Value,1)";
- D. col.Expression = "iif(Quantity > 0, LineTotal/Quantity, 0)";

### **Answer:** D

8. You create an application by using the Microsoft .NET Framework 3.5 and Microsoft ADO.NET.

The application contains a DataSet object named orderDS. The object contains a table named Order as shown in the following exhibit.

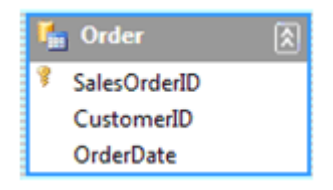

The application uses a SqlDataAdapter object named daOrder to populate the Order table.

You write the following code segment. (Line numbers are included for reference only.)

01 private void FillOrderTable(int pageIndex) {

02 int pageSize = 5;

03 and the contract of the contract of the contract of the contract of the contract of the contract of the contract of the contract of the contract of the contract of the contract of the contract of the contract of the con

04 }

You need to fill the Order table with the next set of 5 records for each increase in the pageIndex value.

Which code segment should you insert at line 03?

A. string sql = "SELECT SalesOrderID, CustomerID, OrderDate FROM

Sales.SalesOrderHeader";

```
daOrder.SelectCommand.CommandText = sql;
```
daOrder.Fill(orderDS, pageIndex, pageSize, "Order");

```
B. int startRecord = (pagelndex - 1) * pageSize;
```

```
string sql = "SELECT SalesOrderID, CustomerID, OrderDate FROM
```
Sales.SalesOrderHeader";

daOrder.SelectCommand.CommandText = sql;

daOrder.Fill(orderDS, startRecord, pageSize, "Order");

```
C. string sql = string.Format("SELECT TOP {0} SalesOrderID,
```
customerID,

orderDate FROM Sales.SalesOrderHeader WHERE SalesOrderID > {1}",

pageSize, pageIndex);

daOrder.SelectCommand.CommandText = sql;

daOrder.Fill(orderDS, "Order");

D. int startRecord =  $(paqelndex - 1$  \*  $paqeSize$ ;

string sql = string.Format("SELECT TOP {0} SalesOrderID, CustomerID,

orderDate FROM Sales.SalesOrderHeader WHERE SalesOrderID > {1}",

pageSize, startRecord);

daOrder.SelectCommand.CommandText = sql;

daOrder.Fill(orderDS, "Order");

#### **Answer:** B

9. You create an application by using the Microsoft .NET Framework 3.5 and Microsoft ADO.NET.

The application contains a TextBox control named txtProductID. The application will return a list of active

products that have the ProductID field equal to the txtProductID.Text property.

You write the following code segment. (Line numbers are included for reference only.)

```
01 private DataSet GetProducts(SqlConnection cn) {
```
- 02 SqlCommand cmd = new SqlCommand();
- 03 cmd.Connection = cn;
- 04 SqlDataAdapter da = new SqlDataAdapter(cmd);
- 05 DataSet ds = new DataSet();

06 and the contract of the contract of the contract of the contract of the contract of the contract of the contract of the contract of the contract of the contract of the contract of the contract of the contract of the con

07 da.Fill(ds);

08 return ds; the contract of the contract of the contract of the contract of the contract of the contract of the contract of the contract of the contract of the contract of the contract of the contract of the contract of

09 }

You need to populate the DataSet object with product records while avoiding possible SQL injection attacks. The contract of the contract of the contract of the contract of the contract of the contract of the contract of the contract of the contract of the contract of the contract of the contract of the contract of the c

Which code segment should you insert at line 06?

A. cmd.CommandText = string.Format("sp\_sqlexec 'SELECT ProductID,

Name FROM Product WHERE ProductID={0} AND IsActive=1", txtProductID.Text);

B. cmd.CommandText = string.Format("SELECT ProductID, Name FROM

Product WHERE ProductID={0} AND IsActive=1", txtProductID.Text);

cmd.Prepare();

C. cmd.CommandText = string.Format("SELECT ProductID, Name FROM

Product WHERE ProductID={0} AND IsActive=1", txtProductID.Text);

cmd.CommandType = CommandType.TableDirect;

D. cmd.CommandText = "SELECT ProductID, Name FROM Product WHERE

ProductID=@productID AND IsActive=1";

cmd.Parameters.AddWithValue("@productID", txtProductID.Text);

#### **Answer:** D

10. You create an application by using the Microsoft .NET Framework 3.5 and Microsoft ADO.NET. The application connects to a Microsoft SQL Server 2005 database.

The application analyzes large amounts of transaction data that are stored in a different database.

You write the following code segment. (Line numbers are included for reference only.)

```
01 using (SqlConnection connection = new
```
SqlConnection(sourceConnectionString))

```
02 using (SqlConnection connection2 = new
```
SqlConnection(destinationConnectionString))

03 using (SqlCommand command = new SqlCommand())

```
04 {
```
05 connection.Open();

06 connection2.Open();

07 using (SqlDataReader reader = command.ExecuteReader())

```
08 {
```
09 using (SqlBulkCopy bulkCopy = new

SqlBulkCopy(connection2))

- $10$  {
- 11
- $12 \quad \}$
- $13 \quad \}$

```
14 }
```
You need to copy the transaction data to the database of the application.

Which code segment should you insert at line 11?

A. reader.Read()

bulkCopy.WriteToServer(reader);

B. bulkCopy.DestinationTableName = "Transactions";

bulkCopy.WriteToServer(reader);

C. bulkCopy.DestinationTableName = "Transactions";

bulkCopy.SqlRowsCopied += new

SqlRowsCopiedEventHandler(bulkCopy\_SqlRowsCopied);

D. while (reader.Read())

 $\{$ 

bulkCopy.WriteToServer(reader);

## }

#### **Answer:** B

- 11. You create an application by using the Microsoft .NET Framework 3.5 and Microsoft ADO.NET. The
- application uses Microsoft SQL Server 2005.
- You write the following code segment. (Line numbers are included for reference only.)
- 01 String myConnString = "User
- 02 ID=<username>;password=<strong password>;Initial
- 03 Catalog=pubs;Data Source=myServer";
- 04 SqlConnection myConnection = new
- 05 SqlConnection(myConnString);
- 06 SqlCommand myCommand = new SqlCommand();
- 07 DbDataReader myReader;
- 08 myCommand.CommandType =
- 09 commandType.Text;
- 10 myCommand.Connection = myConnection;

```
11 myCommand.CommandText = "Select * from Table1;
```

```
Select * from Table2;";
```

```
12 int RecordCount = 0;
```
13 try

```
14 \quad \{
```

```
15 myConnection.Open();
```

```
16
```
 $17$  }

```
18 catch (Exception ex)
```
- $19 \left($
- $20 \quad \}$
- 21 finally
- 22 {
- 23 myConnection.Close();

}

```
24 }
```
You need to compute the total number of records processed by the Select queries in the RecordCount variable. The contract of the contract of the contract of the contract of the contract of the contract of the contract of the contract of the contract of the contract of the contract of the contract of the contract of the

```
Which code segment should you insert at line 16?
```

```
A. myReader = myCommand.ExecuteReader();
```

```
RecordCount = myReader.RecordsAffected;
```

```
B. while (myReader.Read())
```

```
\{
```
//Write logic to process data for the first result.

```
}
```
RecordCount = myReader.RecordsAffected;

```
C. while (myReader.HasRows)
```

```
\{
```

```
while (myReader.Read())
```

```
\{
```
//Write logic to process data for the second result.

```
RecordCount = RecordCount + 1;
```

```
myReader.NextResult();
```

```
}
```

```
D. while (myReader.HasRows)
```

```
\{
```

```
while (myReader.Read())
```

```
\{
```
//Write logic to process data for the second result.

```
RecordCount = RecordCount + 1;
```

```
}
```
myReader.NextResult();

```
}
```

```
Answer: D
```
The application uses data from a Microsoft SQL Server 2005 database table. A Web page of the application contains a GridView server control.

You write the following code segment. (Line numbers are included for reference only.)

01 private void LoadGrid()

 $02\{$ 

03 using (SqlCommand command = new SqlCommand())

04 {

05 command.Connection = connection;

06 command.CommandText = "SELECT \* FROM Customers";

07 connection.Open();

08 and the contract of the contract of the contract of the contract of the contract of the contract of the contract of the contract of the contract of the contract of the contract of the contract of the contract of the con

09 }

 $10$  }

You need to retrieve the data from the database table and bind the data to the DataSource property of the

GridView server control.

Which code segment should you insert at line 08?

A. SqlDataReader rdr = command.ExecuteReader();

connection.Close();

GridView1.DataSource = rdr;

GridView1.DataBind();

B. SqlDataReader rdr = command.ExecuteReader();

GridView1.DataSource = rdr.Read();

GridView1.DataBind();

connection.Close();

C. SqlDataReader rdr = command.ExecuteReader();

Object[] values = new Object[rdr.FieldCount];

GridView1.DataSource = rdr.GetValues(values);

GridView1.DataBind();

```
connection.Close();
D. DataTable dt = new DataTable();
using (SqlDataReader reader = command.ExecuteReader())
\{dt.Load(reader);
}
connection.Close();
GridView1.DataSource = dt;
GridView1.DataBind();
Answer: D
```
The application contains a DataSet object named OrderDS that has the Order and OrderDetail tables as shown in the following exhibit.

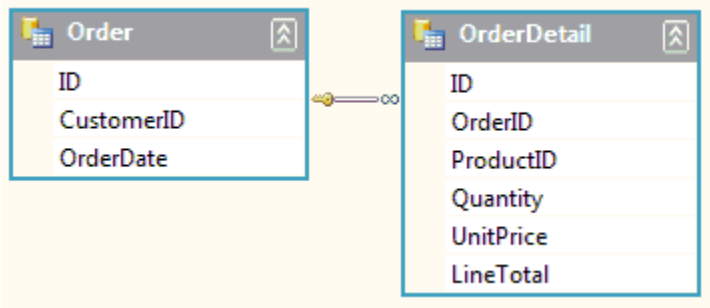

You write the following code segment. (Line numbers are included for reference only.)

01 private void GetOrders(SqlDataConnection cn) {

- 02 SqlCommand cmd = cn.CreateCommand();
- 03 cmd.CommandText = "Select \* from [Order];

Select \* from [OrderDetail];";

04 SqlDataAdapter da = new SqlDataAdapter(cmd);

 $05$ 

 $06$  }

You need to ensure that the Order and the OrderDetail tables are populated.

Which code segment should you insert at line 05?

A. da.Fill(OrderDS);

B. da.Fill(OrderDS.Order);

da.Fill(OrderDS.OrderDetail);

C. da.TableMappings.AddRange(new DataTableMapping[] {

new DataTableMapping("Table", "Order"),

new DataTableMapping("Table1", "OrderDetail")});

da.Fill(OrderDS);

D. DataTableMapping mapOrder = new DataTableMapping();

mapOrder.DataSetTable = "Order";

DataTableMapping mapOrderDetail = new DataTableMapping();

mapOrder.DataSetTable = "OrderDetail";

da.TableMappings.AddRange(new DataTableMapping[]

{ mapOrder, mapOrderDetail });

Da.Fill(OrderDS);

#### **Answer:** C

14. You create an application by using the Microsoft .NET Framework 3.5 and Microsoft ADO.NET.

The application contains a SqlDataAdapter object named daOrder. The SelectCommand property of the daOrder object is set.

You write the following code segment. (Line numbers are included for reference only.)

01 private void ModifyDataAdapter() {

02 and the contract of the contract of the contract of the contract of the contract of the contract of the contract of the contract of the contract of the contract of the contract of the contract of the contract of the con

03 }

You need to ensure that the daOrder object can also handle updates.

Which code segment should you insert at line 02?

A. SqlCommandBuilder cb = new SqlCommandBuilder(daOrder);

cb.RefreshSchema();

B. SqlCommandBuilder cb = new SqlCommandBuilder(daOrder);

cb.SetAllValues = true;

C. SqlCommandBuilder cb = new SqlCommandBuilder(daOrder);

- daOrder.DeleteCommand = cb.GetDeleteCommand();
- daOrder.InsertCommand = cb.GetInsertCommand();
- daOrder.UpdateCommand = cb.GetUpdateCommand();
- D. SqlCommandBuilder cb = new SqlCommandBuilder(daOrder);
- cb.RefreshSchema();
- cb.GetDeleteCommand();
- cb.GetInsertCommand();
- cb.GetUpdateCommand();

#### **Answer:** C

15. You create an application by using the Microsoft .NET Framework 3.5 and Microsoft ADO.NET. The application connects to a Microsoft SQL Server 2005 database.

The connection string of the application is defined in the following manner.

"Server=Prod;Database=WingtipToys;Integrated

Security=SSPI;Asynchronous Processing=true"

The application contains the following code segment. (Line numbers are included for reference only.)

01 protected void UpdateData(SqlCommand cmd) {

02 cmd.Connection.Open();

03 and the contract of the contract of the contract of the contract of the contract of the contract of the contract of the contract of the contract of the contract of the contract of the contract of the contract of the con

```
04 lblResult.Text = "Updating ...";
```
 $05$  }

The cmd object takes a long time to execute.

You need to ensure that the application continues to execute while cmd is executing.

What should you do?

A. Insert the following code segment at line 03.

cmd.BeginExecuteNonQuery(new AsyncCallback(UpdateComplete), cmd);

Add the following code segment.

private void UpdateComplete (IAsyncResult ar) {

int count = (int)ar.AsyncState;

LogResults(count);

```
}
B. Insert the following code segment at line 03.
cmd.BeginExecuteNonQuery(new AsyncCallback(UpdateComplete), cmd);
Add the following code segment.
private void UpdateComplete (IAsyncResult ar) {
 SqlCommand cmd = (SqlCommand)ar.AsyncState;
 int count = cmd.EndExecuteNonQuery(ar);
 LogResults(count);
}
C. Insert the following code segment at line 03.
cmd.StatementCompleted += new 
StatementCompletedEventHandler(UpdateComplete);
cmd.ExecuteNonQuery();
Add the following code segment.
private void UpdateComplete (object sender, StatementCompletedEventArgs e) {
 int count = e.RecordCount;
 LogResults(count);
}
D. Insert the following code segment at line 03.
SqlNotificationRequest notification = new 
SqlNotificationRequest("UpdateComplete", "", 10000);
cmd.Notification = notification;
cmd.ExecuteNonQuery();
Add the following code segment.
private void UpdateComplete(SqlNotificationRequest notice) {
```

```
int count = int.Parse(notice.UserData);
```
LogResults(count);

```
}
```

```
Answer: B
```